JustBIM Plan est un logiciel de relevés de quantités sur plans 2D et d'estimation de vos coûts de construction.

Compatible avec tous les plans 2D aux formats : PDF, JPEG, JPG, PNG, BMP.

Gardez un œil sur toutes les mesures prises ! JustBIM Plan affiche une légende des mesures prises avec les quantités associées.

**JustBIM Plan jb** 

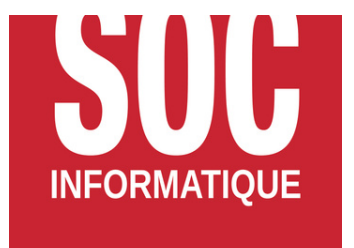

#### **Avantages**

#### **Pour qui ?**

- **Économistes**
- **Bureaux d'études**
- **Maîtres d'oeuvre**
- **Architectes**
- **Contractants généraux**
- **Entreprises de construction**

#### **Nos autres solutions**

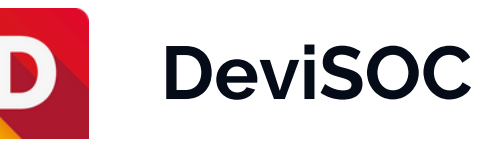

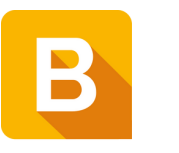

**BIM C Revit**

**Logiciel de métrés et chiffrage sur plans 2D**

- **Simple et efficace sur vos relevés de quantités, JustBIM fonctionne seul et/ou connecté à d'autres logiciels**
- **Chiffrage plus précis et plus rapide**
- **Fini les documents papier et les ressaisies multiples**
- **Gestion des mises à jour des plans sans ressaisie des métrés**
- **Connexion directe à DeviSOC (logiciel de CCTP, DPGF, etc...) et Excel pour tous vos exports de documents d'appel d'offres**

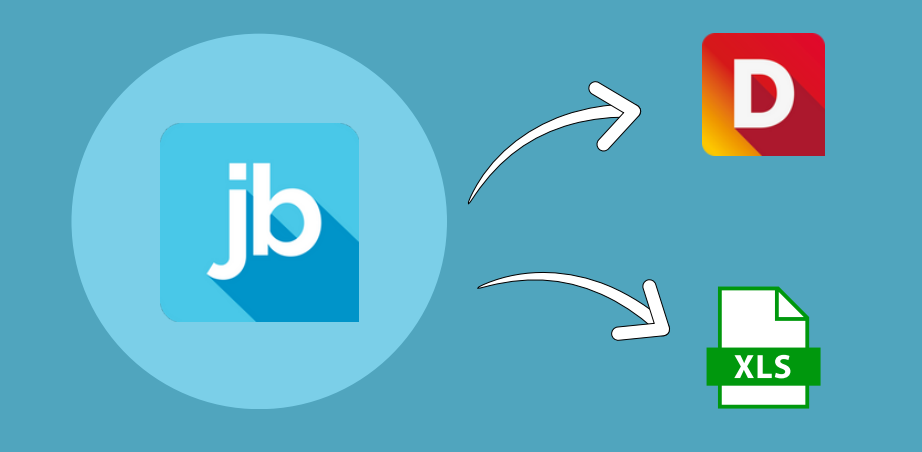

## **Bibliothèques CCTP**

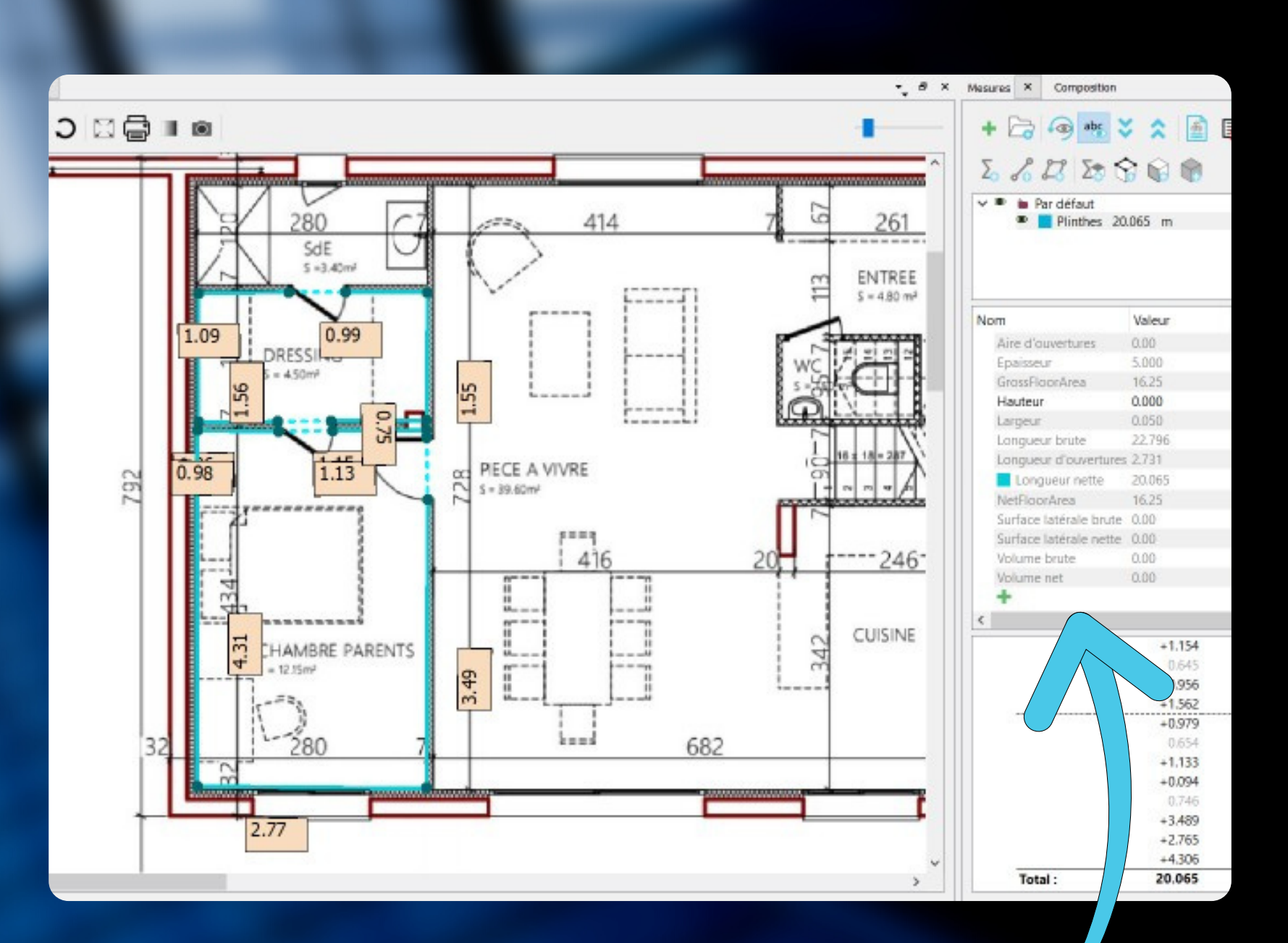

#### 7 rue Tiergaertel 67380 LINGOLSHEIM

## 03 88 77 03 26

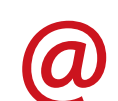

contact@socinformatique.fr

- Prise de mesures (linéaires, surfaces et locaux, objets) exportables dans des logiciels tiers
- Import de votre bibliothèque de prestations (format DeviSOC, Excel/CSV) ou utilisation de celle inclue par défaut
- Chiffrage détaillé par l'association de prestations sur les métrés du plan
- Affichage des rapports de quantitatifs et estimatifs organisés par métier, par ratio et par bâtiment.
- Export des métrés et chiffrages pour générer et imprimer des documents type CCTP, DQE, DPGF vers DeviSOC et Excel.

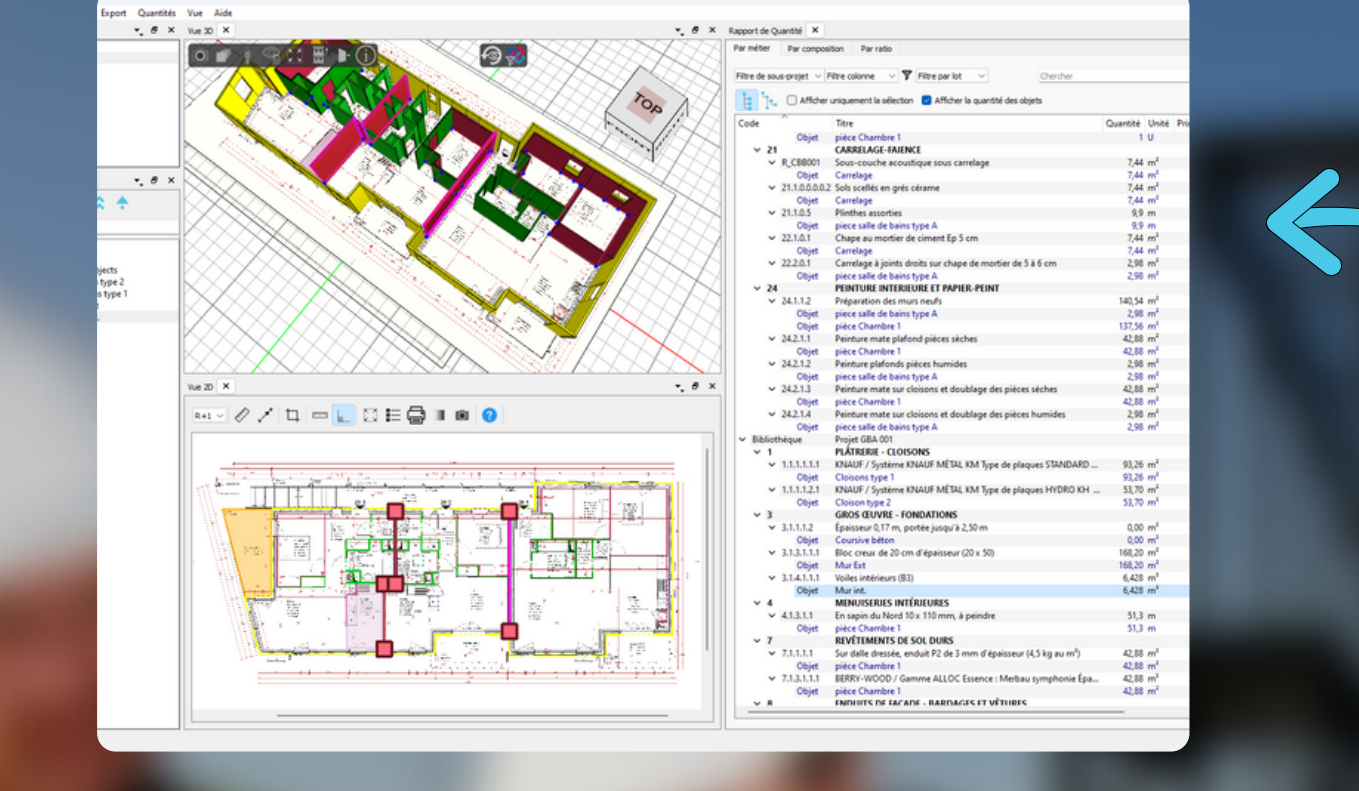

### **Fonctionnalités**

#### **www.socinformatique.fr**

# **SOC** Informatique

### **Pour aller plus loin**

**JustBIM dispose d'une version 5D pour la prise de métrés et le chiffrage à partir d'une maquette 3D. Vous pouvez utiliser la 2D et la 3D en parallèle pour une vision complète de vos projets.**

**Compatible avec les plans 2D et tous logiciels de CAO permettant l'export au format IFC : Revit, Archicad, Allplan, Mensura…**

## Les + de SOC informatique

# **Exemples de prises de métrés sur JustBIM Plan**

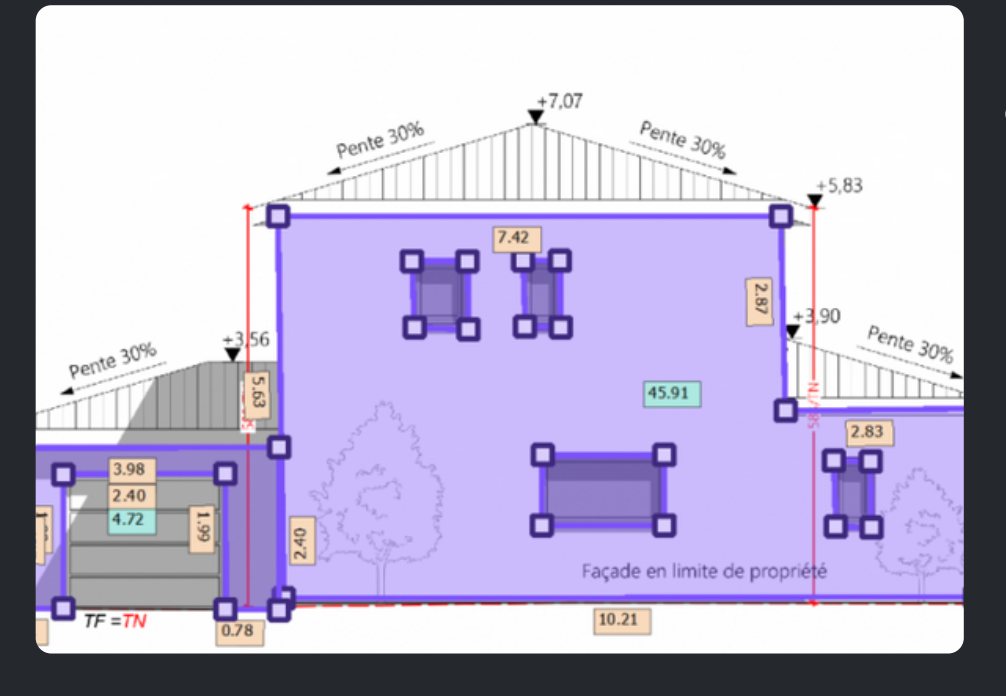

Sélectionnez les murs concernés et indiquez l'emplacement des ouvertures pour qu'elles soient automatiquement déduites.

Vous obtiendrez tous les détails de la surface nette et brute dans le rapport de quantités.

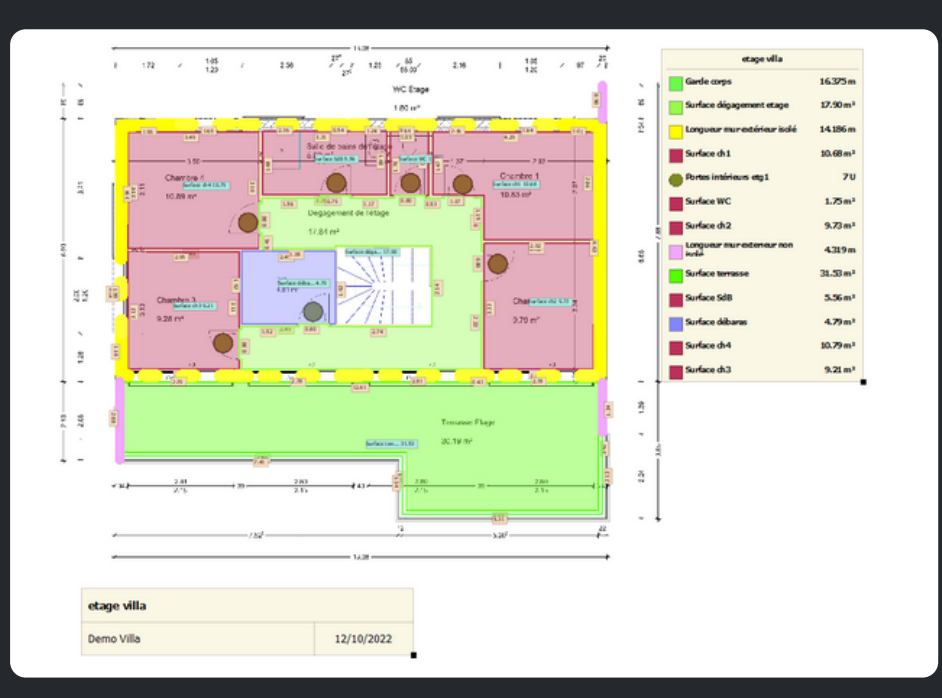

Tracez les contours des pièces, indiquez les ouvertures, JustBIM vous calcule les surfaces du sol/murs et plafonds/plinthe par pièces et par prestation. Le tout en un outil.

#### **Les surfaces de revêtements par pièce :**

#### **La surface d'enduit extérieur :**

- **Une présence sur tout le territoire français et à l'international (Canada, Belgique, Luxembourg...) ;**
- **Une expertise reconnue de 40 ans dans l'estimation des coûts sur plan et sur maquette numérique.**
- **Une équipe R&D dédiée au BIM ;**
- **Des formations sur-mesure pour aller plus loin ;**
- **Des équipes à votre service : quels que soient vos projets, nous sommes à vos côtés pour vous aider et vous accompagner.**